## SAP ABAP table TCGUPNAM {EHS: Language-Dependent Description for Unit of Msmt Profile}

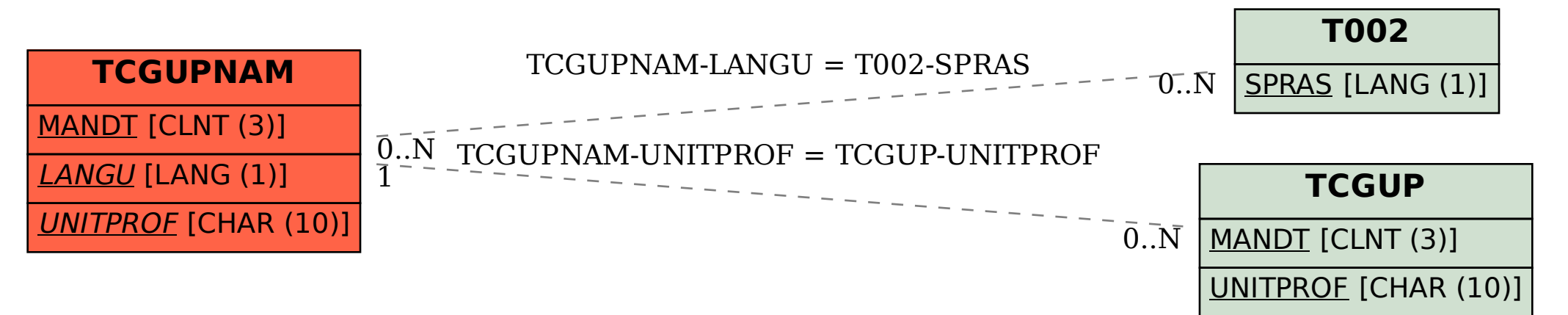